Adobe [Distiller](http://documents.westpecos.com/to.php?q=Adobe Distiller User Manual) User Manual >[>>>CLICK](http://documents.westpecos.com/to.php?q=Adobe Distiller User Manual) HERE<<<

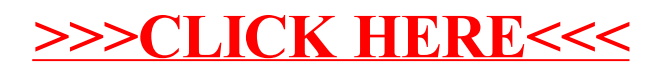